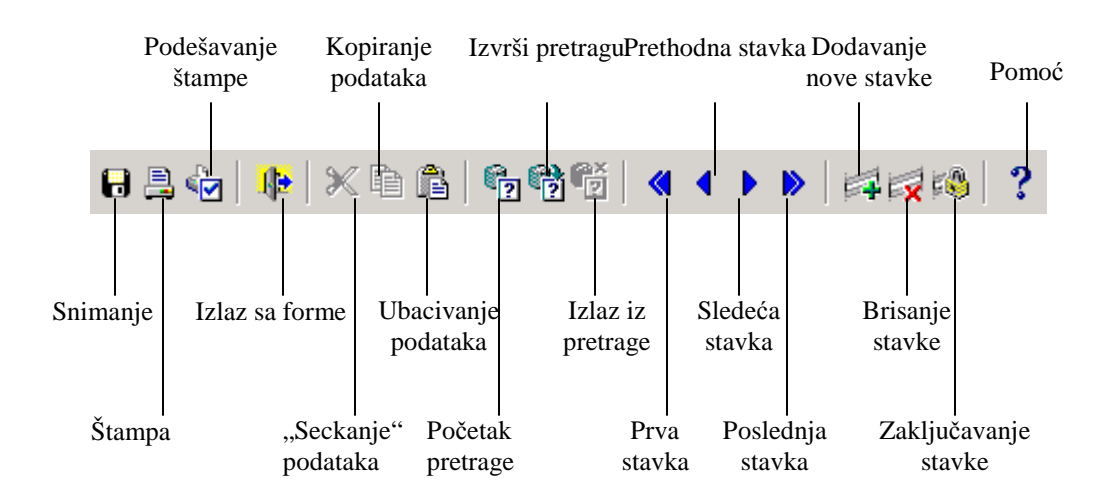

## **Funkcionalni tasteri**

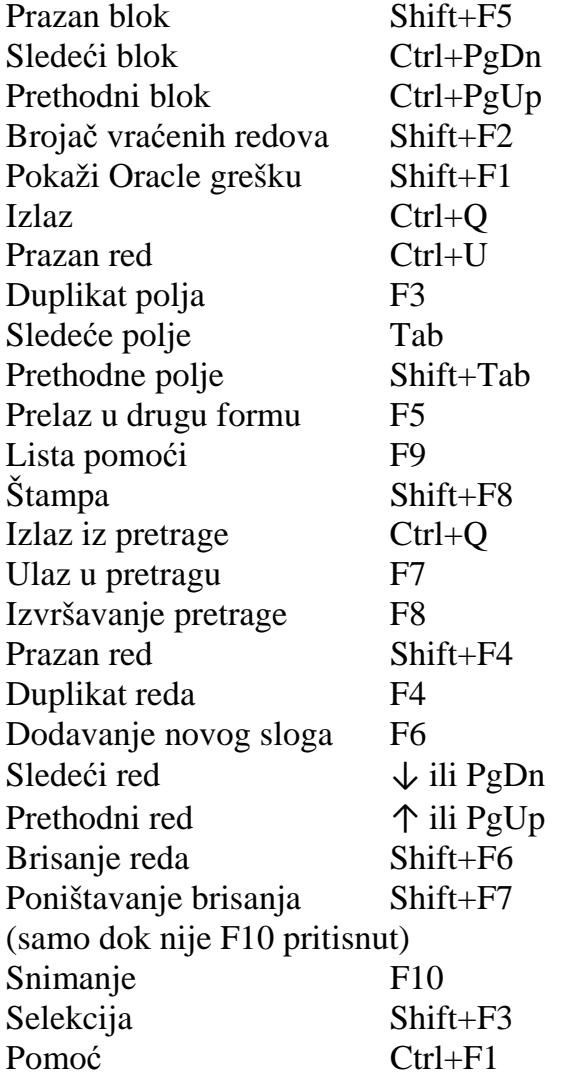